## CALIFORNIA SCIENCE TEST

## How to Start a Test Session

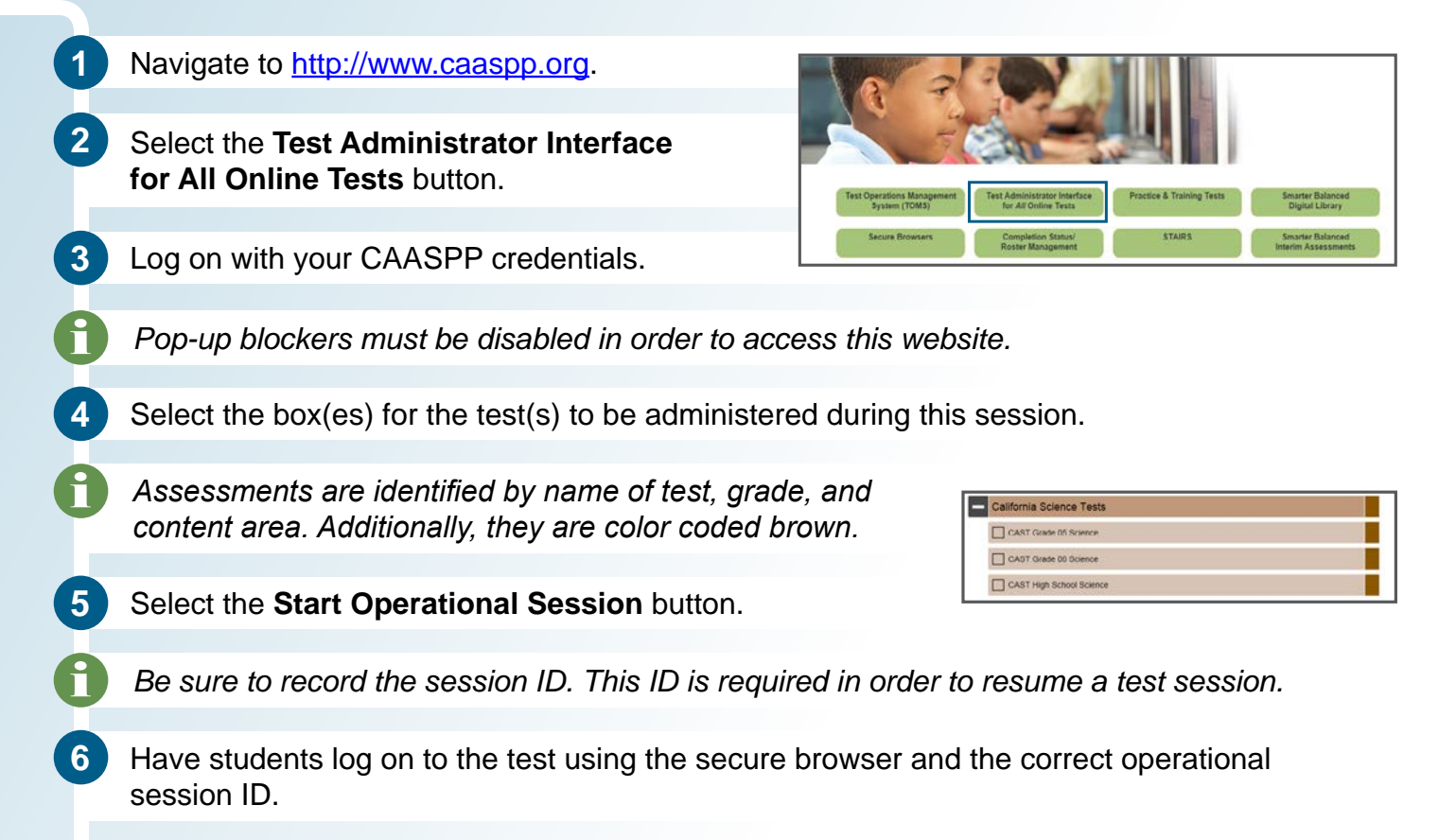

**7** The final step is to review the students' test details before approving to begin testing.

## Options in the test administrator (TA) interface include:

- **A** Approve all pending students into the test.
- **B** Refresh the list of pending logins.
- **C** Review student's test details as needed.
- **D** Accept students into the test individually.

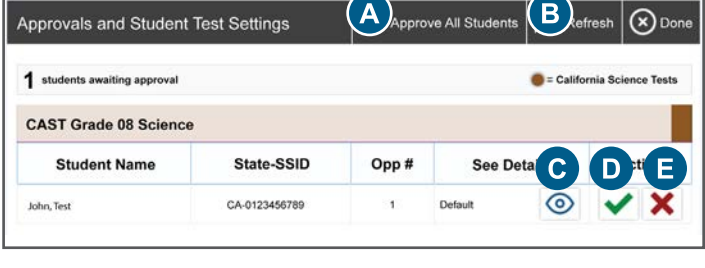

**E** Decline students from the test.

*After the TA approves the student test request, the student may begin answering test items.*

*Do not exit the interface while testing. The session will stop and students will be logged out.*